## Mikilbase

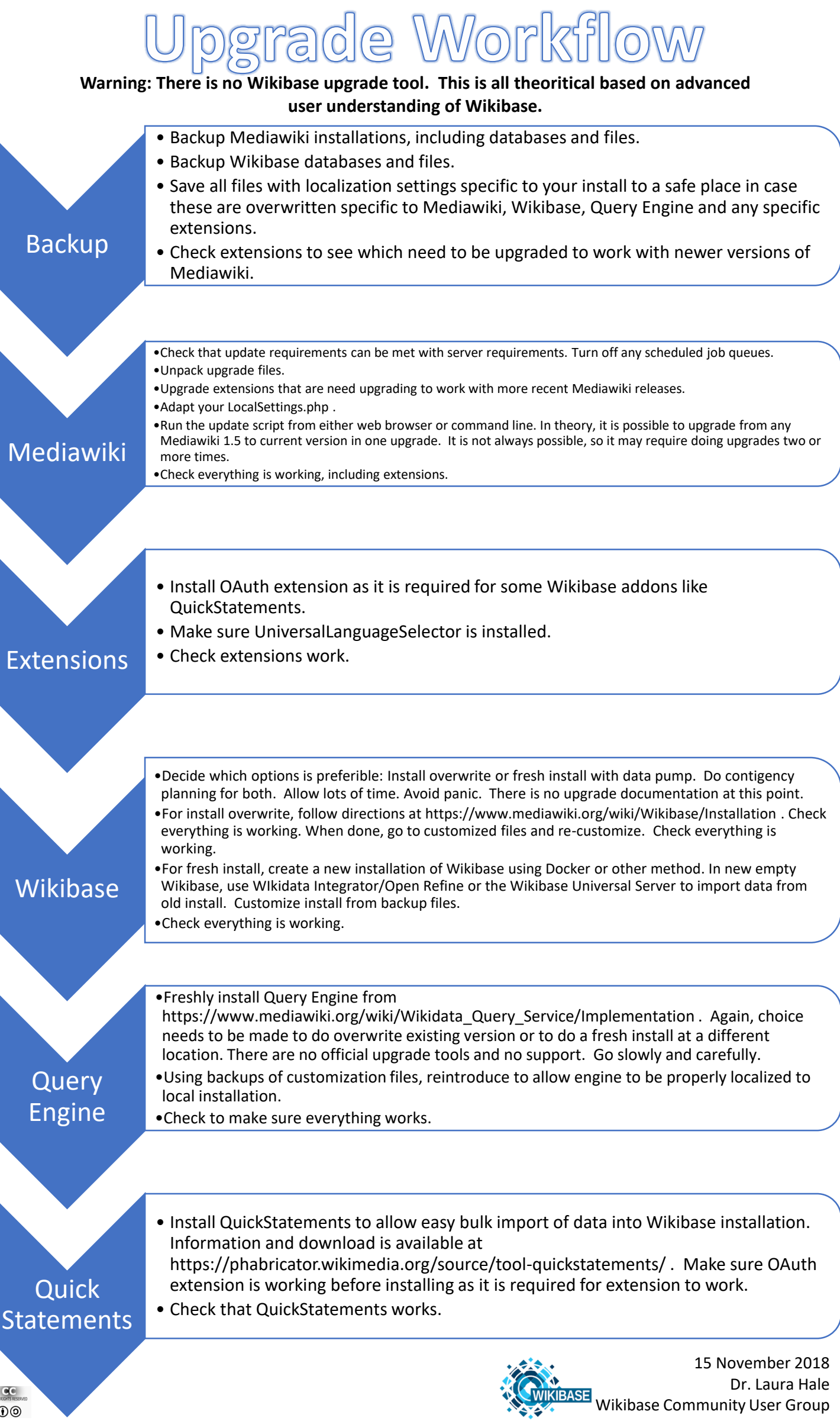